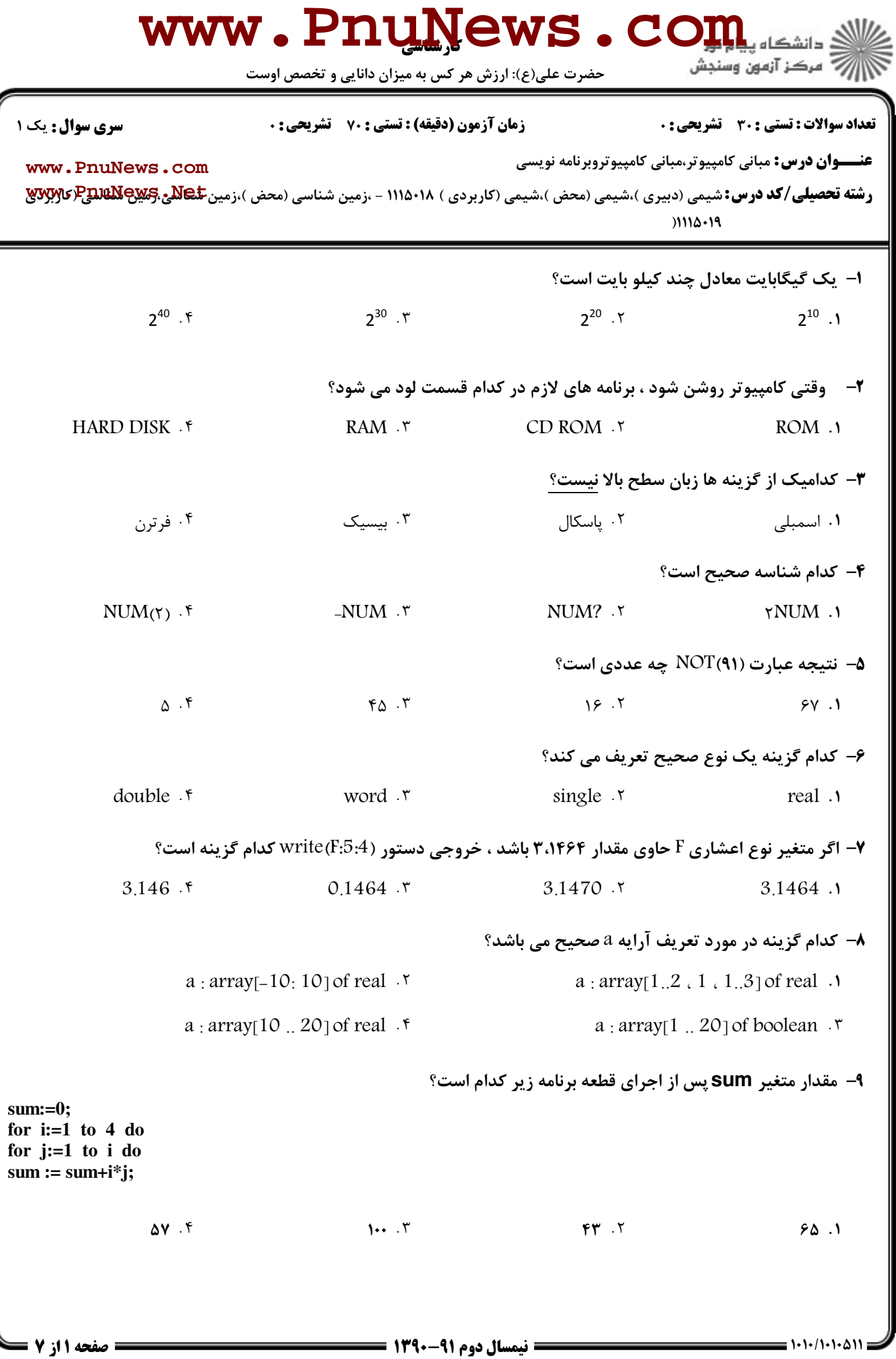

حضرت علی(ع): ارزش هر کس به میزان دانایی و تخصص اوست

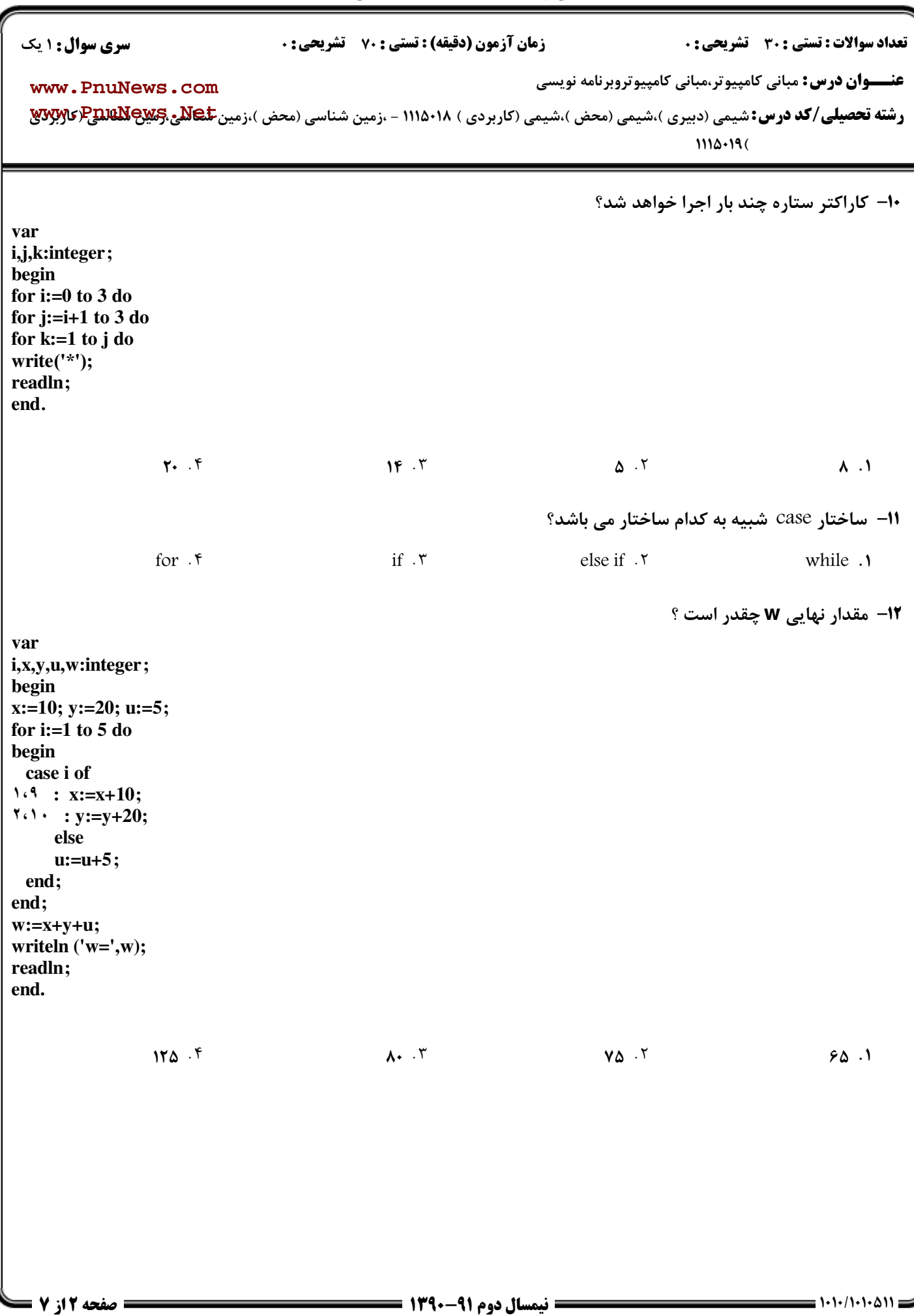

#### **www.PnuNews.com** ج آ مرڪز آزمون وسنڊش حضرت علی(ع): ارزش هر کس به میزان دانایی و تخصص اوست **تعداد سوالات : تستي : 30 - تشريحي : 0 سری سوال : ۱ یک زمان آزمون (دقیقه) : تستی : 70 ٪ تشریحی : 0 عنـــوان درس:** مبانی کامپیوتر،مبانی کامپیوتروبرنامه نویسی www.PnuNews.com  $1110.196$ 13- خروجي قطعه برنامه زير كدام است؟  $i:=1$ ; while $(1 \le -10)$  do begin write(i);  $inc(i)$ : end: ٠٢ حلقه بينهايت بار اجرا مي شود. اعداد ۰ تا ۱۱  $\cdot$ . ۴. حقله اجرا نمی شود. ۰۳. اعداد تا ۱۰ **۱۴- در دستورات زیر wait چند بار اجرا می شود؟** for  $i := -1$  to 10 do: for  $i := -2$  to 5 do writeln('wait'):  $99.9$  $YY.7$  $15.7$  $\Lambda$  .  $\Lambda$ 1**۵**- حلقه for چه موقع مناسب تر از حلقه while است؟ ۰۲ برنامه حداقل یکبار اجرا شود. ۰۱ وضعیت پایانی به طور ناگهانی روی دهد. ۰۳ برنامه حلقه حداقل یکبار اجرا شود. ۰۴ تعداد دفعات گردش حلقه معلوم باشد. ۱۶- حداقل تعداد دفعاتی که حلقه while می توانداجرا می شود چند بار است؟ ۰۲ یک با, ۰۱ هیچ بار ۰۴ به تعداد دفعات مورد نیاز ۰۳ دوبار **۱۷**− نتیجه عبارت 2 51 shl چه عددی است؟  $Y \cdot A \cdot f$  $Y \cdot Y$ .  $1.5$ .  $5$  $1...1$ ۱۸− برای خاتمه دادن به اجرای برنامه و انتقال به سیستم عامل از چه روالی می توان استفاده نمود؟ end . r halt . ٣ exit .٢ suce .1

 $= 1.11/1.1.011$ 

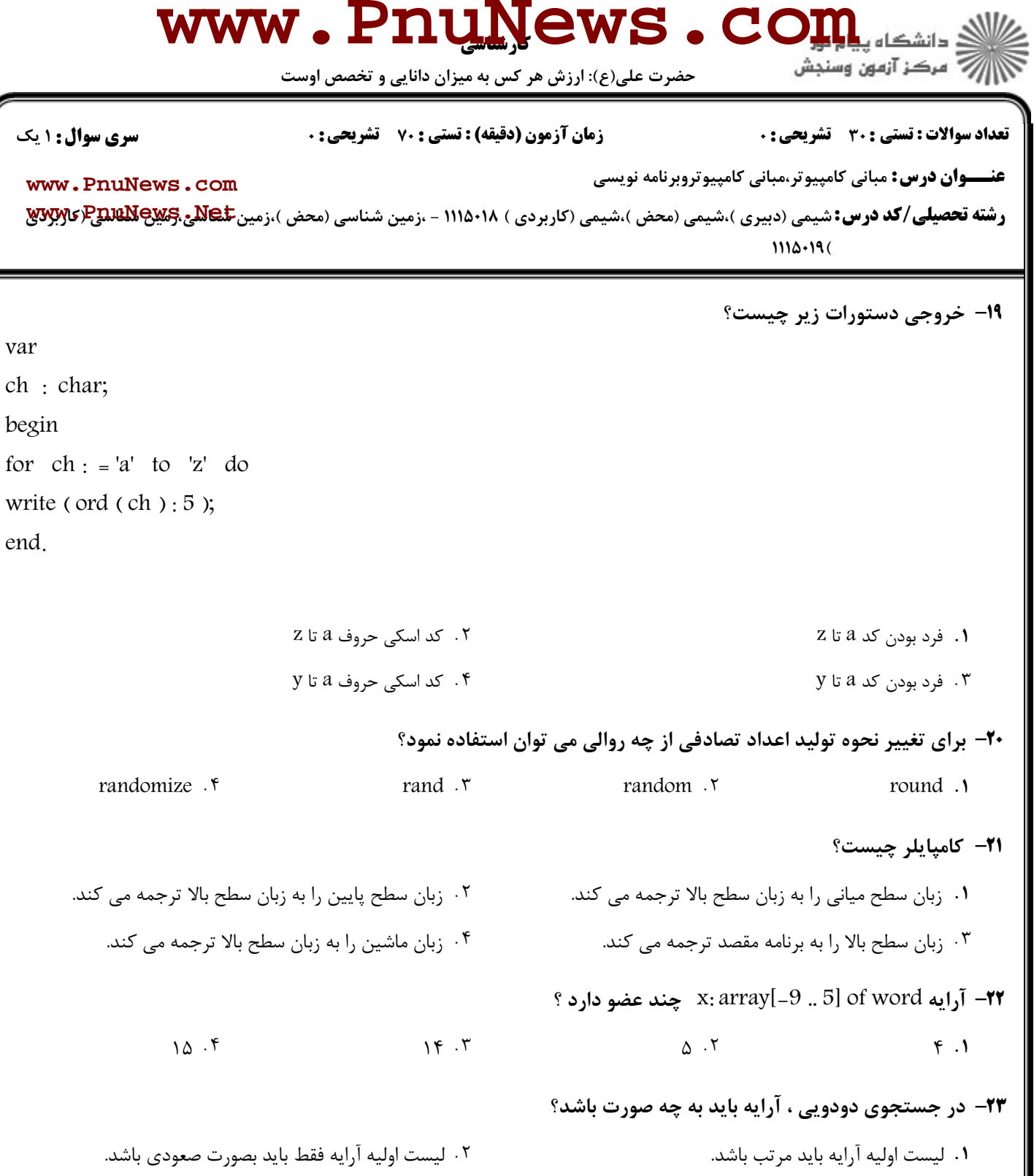

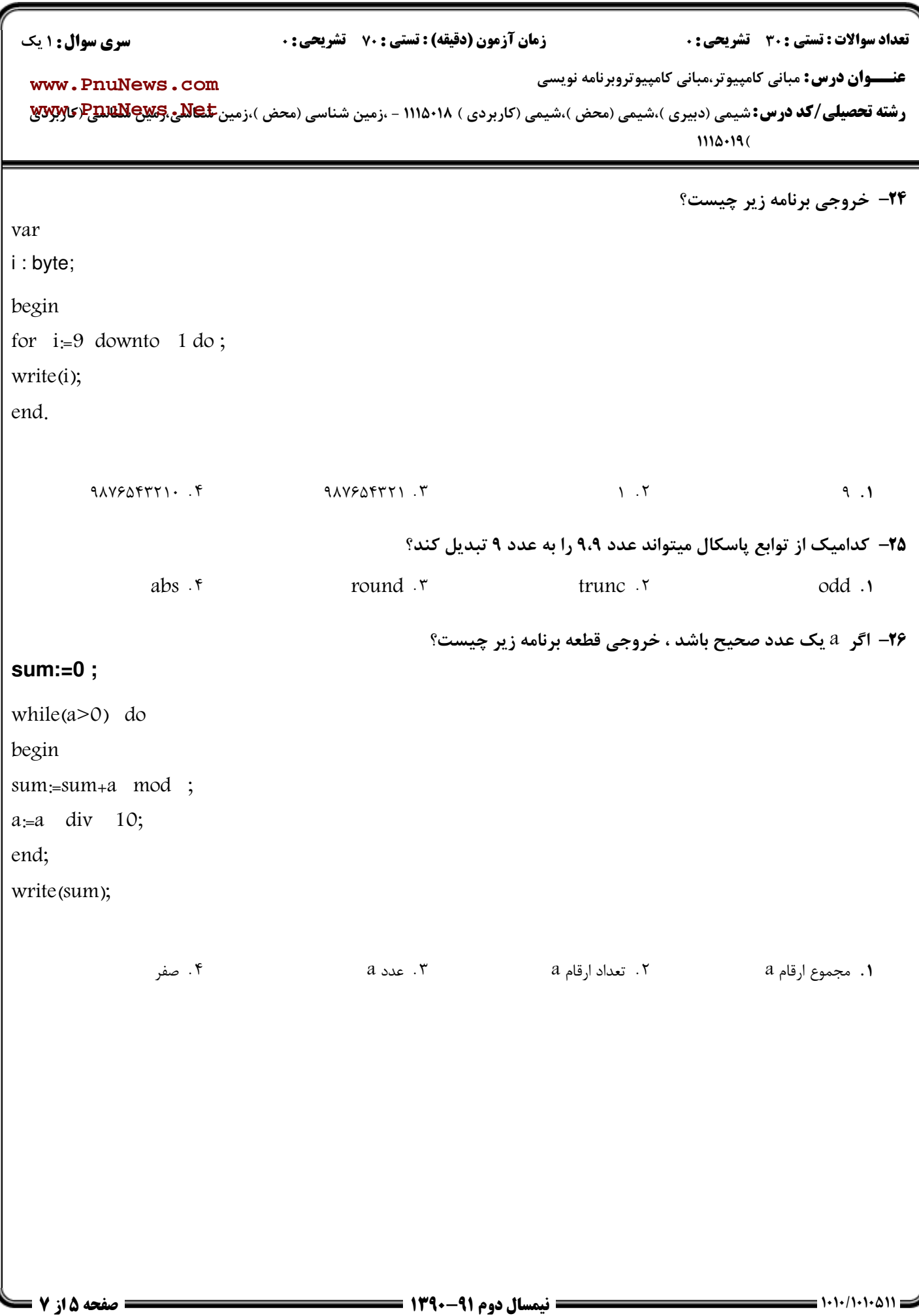

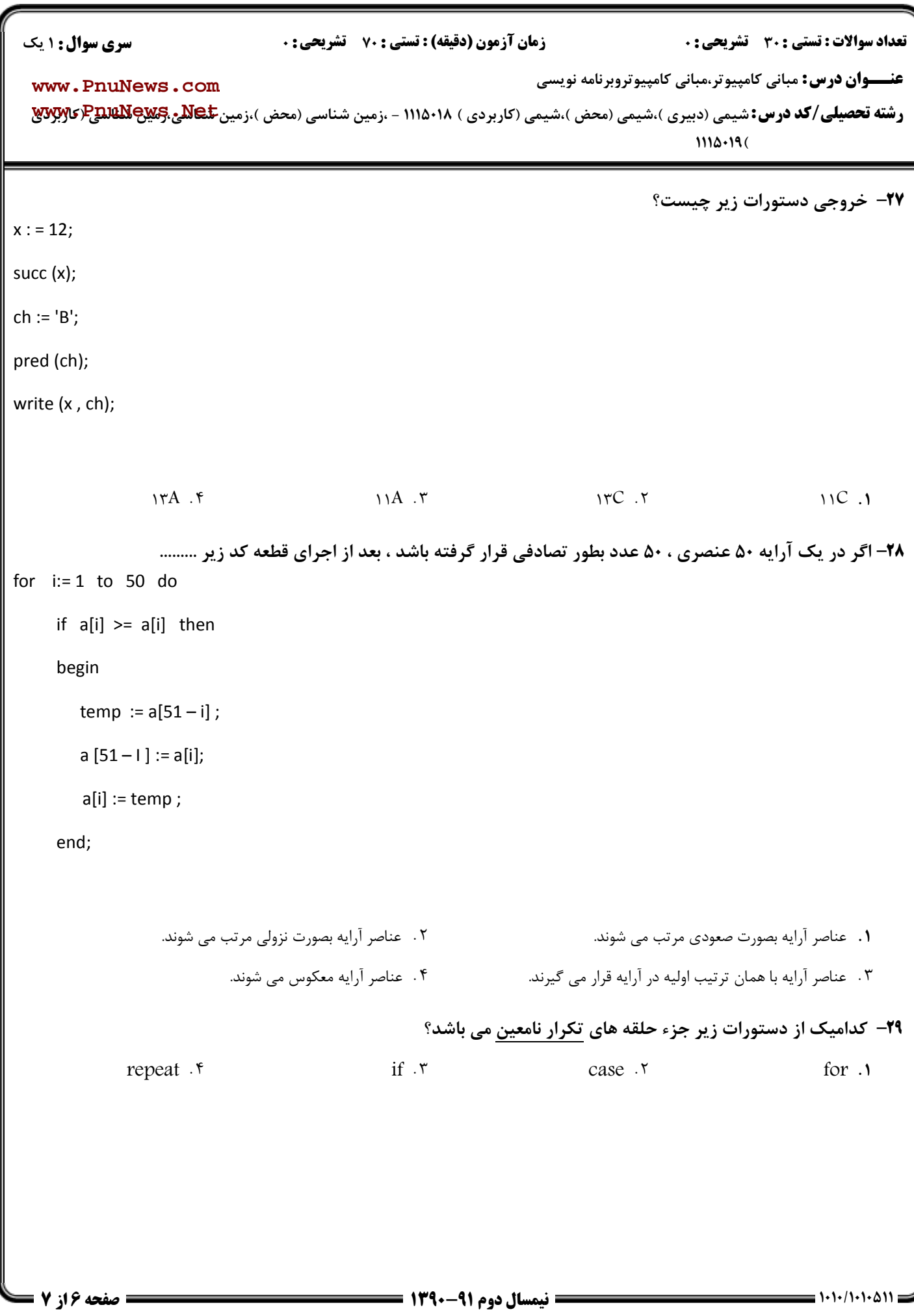

حضرت علی(ع): ارزش هر کس به میزان دانایی و تخصص اوست

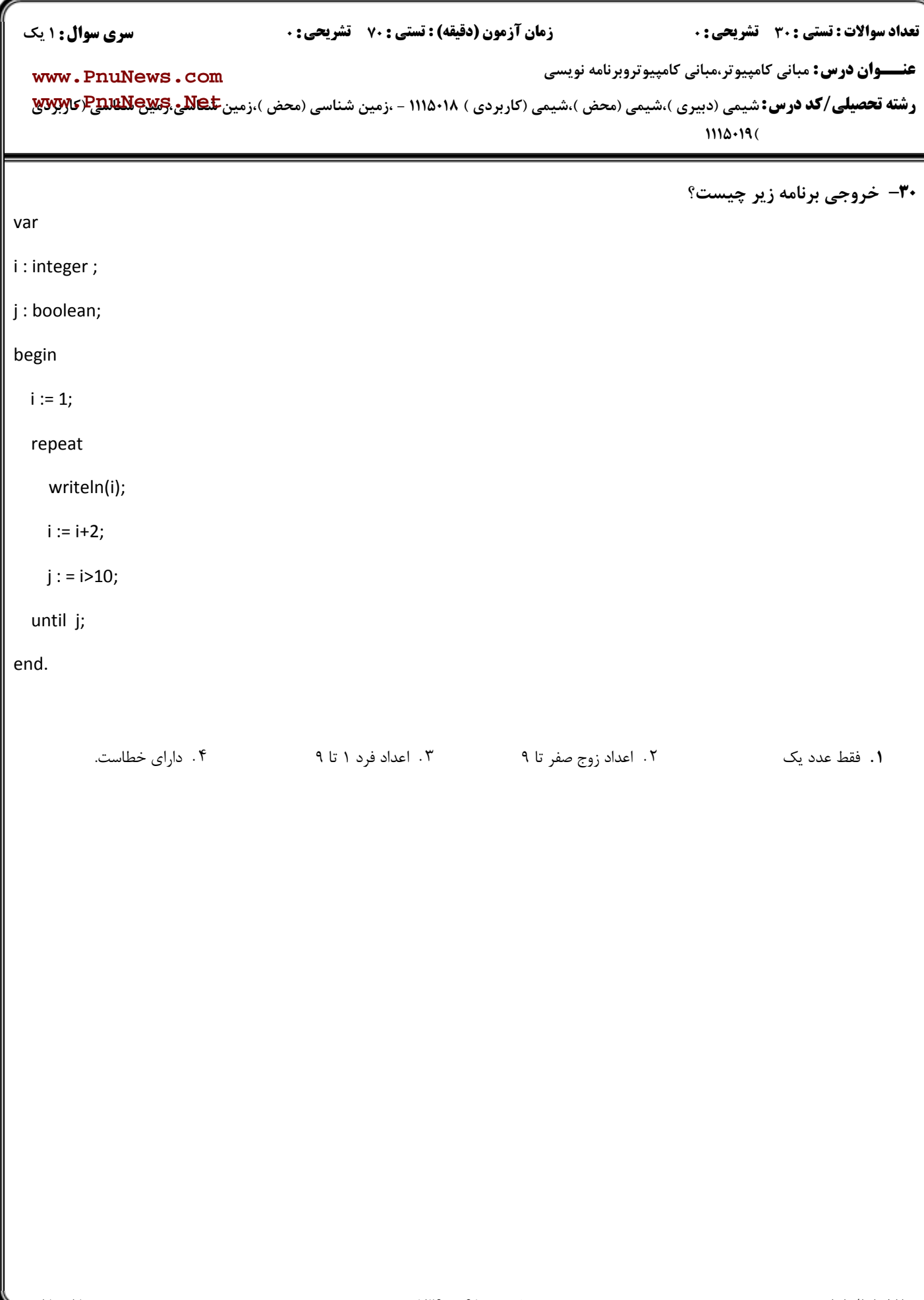